## Package 'kalmanfilter'

March 8, 2024

Type Package Title Kalman Filter Version 2.1.1 Date 2024-03-01 Description 'Rcpp' implementation of the multivariate Kalman filter for state space models that can handle missing values and exogenous data in the observation and state equations. There is also a function to handle time varying parameters. Kim, Chang-Jin and Charles R. Nelson (1999) ``State-Space Models with Regime Switching: Classical and Gibbs-Sampling Approaches with Applications'' [<h](https://doi.org/10.7551/mitpress/6444.001.0001><)ttp://econ.korea.ac.kr/ cjkim/doi:10.7551/mitpress/6444.001.0001><[http:](http://econ.korea.ac.kr/~{}cjkim/) [//econ.korea.ac.kr/~{}cjkim/](http://econ.korea.ac.kr/~{}cjkim/)>. License GPL  $(>= 2)$ **Imports** Rcpp  $(>= 1.0.9)$ LinkingTo Rcpp, RcppArmadillo RoxygenNote 7.2.3 **Suggests** data.table ( $>= 1.14.2$ ), maxLik ( $>= 1.5-2$ ), ggplot2 ( $>= 1.5-2$ ) 3.3.6), gridExtra  $(>= 2.3)$ , knitr, rmarkdown, testthat VignetteBuilder knitr Encoding UTF-8 NeedsCompilation yes Author Alex Hubbard [aut, cre] Maintainer Alex Hubbard <hubbard.alex@gmail.com> **Depends** R  $(>= 3.5.0)$ Repository CRAN Date/Publication 2024-03-08 05:00:06 UTC

### R topics documented:

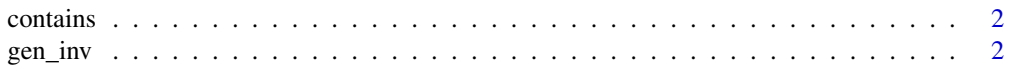

<span id="page-1-0"></span>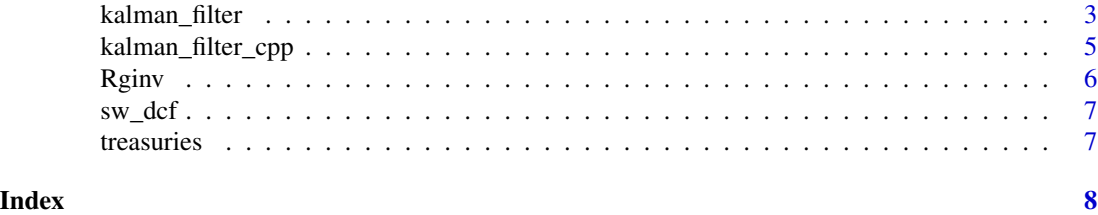

contains *Check if list contains a name*

#### Description

Check if list contains a name

#### Usage

contains(s, L)

#### Arguments

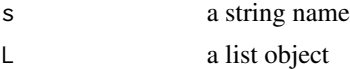

#### Value

boolean

#### gen\_inv *Generalized matrix inverse*

#### Description

Generalized matrix inverse

#### Usage

gen\_inv(m)

#### Arguments

m matrix

#### Value

matrix inverse of m

<span id="page-2-0"></span>kalman\_filter *Kalman Filter*

#### Description

Kalman Filter

#### Usage

kalman\_filter(ssm, yt, Xo = NULL, Xs = NULL, weight = NULL, smooth = FALSE)

#### Arguments

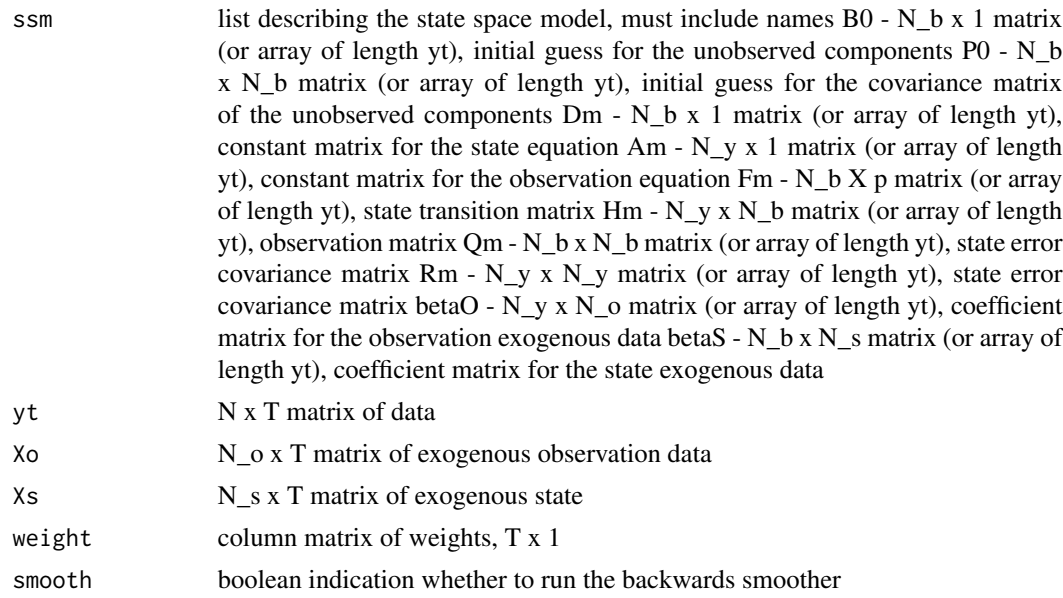

#### Value

list of cubes and matrices output by the Kalman filter

#### Examples

```
## Not run:
#Stock and Watson Markov switching dynamic common factor
library(kalmanfilter)
library(data.table)
data(sw_dcf)
data = sw_dcf[, colnames(sw_dcf) != "dcoinc", with = FALSE]
vars = colnames(data)[colnames(data) != "date"]
#Set up the state space model
ssm = list()
```

```
ssm[["Fm"] = rbind(c(0.8760, -0.2171, 0, 0, 0, 0, 0, 0, 0, 0, 0, 0)c(1, 0, 0, 0, 0, 0, 0, 0, 0, 0, 0, 0),
                  c(0, 1, 0, 0, 0, 0, 0, 0, 0, 0, 0, 0),
                  c(0, 0, 1, 0, 0, 0, 0, 0, 0, 0, 0, 0),
                  c(0, 0, 0, 0, 0.0364, -0.0008, 0, 0, 0, 0, 0, 0),
                  c(0, 0, 0, 0, 1, 0, 0, 0, 0, 0, 0, 0),
                  c(0, 0, 0, 0, 0, 0, -0.2965, -0.0657, 0, 0, 0, 0),c(0, 0, 0, 0, 0, 0, 1, 0, 0, 0, 0, 0),
                  c(0, 0, 0, 0, 0, 0, 0, 0, -0.3959, -0.1903, 0, 0),c(0, 0, 0, 0, 0, 0, 0, 0, 1, 0, 0, 0),
                  c(0, 0, 0, 0, 0, 0, 0, 0, 0, 0, -0.2436, 0.1281),
                  c(0, 0, 0, 0, 0, 0, 0, 0, 0, 0, 1, 0))
ssm[["Fm"]] = array(ssm[["Fm"]], dim = c(dim(ssm[["Fm"]]), 2))
ssm[["Dm"] = matrix(c(-1.5700, rep(0, 11)), nrow = nrow(ssm[["Fm"]]), ncol = 1)ssm[["Dm"]] = array(ssm[["Dm"]], dim = c(dim(ssm[["Dm"]]), 2))
ssm[["Dm"]][1,, 2] = 0.2802
ssm[["Qm"]] = diag(c(1, 0, 0, 0, 0.0001, 0, 0.0001, 0, 0.0001, 0, 0.0001, 0))
ssm[["Qm"]] = array(ssm[["Qm"]], dim = c(dim(ssm[["Qm"]]), 2))
ssm[["Hm"] = rbind(c(0.0058, -0.0033, 0, 0, 1, 0, 0, 0, 0, 0, 0, 0),c(0.0011, 0, 0, 0, 0, 0, 1, 0, 0, 0, 0, 0),
                  c(0.0051, -0.0033, 0, 0, 0, 0, 0, 1, 0, 0, 0)c(0.0012, -0.0005, 0.0001, 0.0002, 0, 0, 0, 0, 0, 0, 1, 0))
ssm[["Hm"]] = array(ssm[["Hm"]], dim = c(dim(ssm[["Hm"]]), 2))
ssm[["Am"] = matrix(0, nrow = nrow(ssm[["Hm"]]), ncol = 1)ssm[["Am"]] = array(ssm[["Am"]], dim = c(dim(ssm[["Am"]]), 2))
ssm[\texttt{['Rm'']}] = matrix(0, nrow = nrow(ssm[\texttt{['Am'']]), ncol = nrow(ssm[\texttt{['Am'']}]))ssm[["Rm"]] = array(ssm[["Rm"]], dim = c(dim(ssm[["Rm"]]), 2))ssm[["B0"] = matrix(c(rep(-4.60278, 4), 0, 0, 0, 0, 0, 0, 0, 0))ssm[["B0"]] = array(ssm[["B0"]], dim = c(dim(ssm[["B0"]]), 2))
ssm[["B0"]][1:4,, 2] = rep(0.82146, 4)
ssm[["P0"]] = rbind(c(2.1775, 1.5672, 0.9002, 0.4483, 0, 0, 0, 0, 0, 0, 0, 0),
                    c(1.5672, 2.1775, 1.5672, 0.9002, 0, 0, 0, 0, 0, 0, 0, 0),
                    c(0.9002, 1.5672, 2.1775, 1.5672, 0, 0, 0, 0, 0, 0, 0, 0),
                    c(0.4483, 0.9002, 1.5672, 2.1775, 0, 0, 0, 0, 0, 0, 0, 0),
                    c(0, 0, 0, 0, 0.0001, 0, 0, 0, 0, 0, 0, 0),
                    c(0, 0, 0, 0, 0, 0, 0.0001, 0, 0, 0, 0, 0, 0)c(0, 0, 0, 0, 0, 0, 0.0001, -0.0001, 0, 0, 0, 0),
                    c(0, 0, 0, 0, 0, 0, -0.0001, 0.0001, 0, 0, 0, 0)c(0, 0, 0, 0, 0, 0, 0, 0, 0.0001, -0.0001, 0, 0),
                    c(0, 0, 0, 0, 0, 0, 0, 0, -0.0001, 0.0001, 0, 0),c(0, 0, 0, 0, 0, 0, 0, 0, 0, 0, 0.0001, -0.0001),
                    c(0, 0, 0, 0, 0, 0, 0, 0, 0, 0, -0.0001, 0.0001))
ssm[["P0"]] = array(ssm[["P0"]], dim = c(dim(ssm[["P0"]]), 2))
#Log, difference and standardize the data
data[, c(vars) := \text{lapply}(.SD, log), .SDCols = c(vars)]data[, c(vars) := \text{lapply}(.SD, function(x))x - shift(x, type = "lag", n = 1)}), .SDcols = c(vars)]
data[, c(vars) := \text{lapply}(.SD, scale), .SDcols = c(vars)]
#Convert the data to an NxT matrix
yt = t(data[, c(vars), with = FALSE])
```
#### <span id="page-4-0"></span>kalman\_filter\_cpp 5

```
kf = kalman_filter(ssm, yt, smooth = TRUE)
## End(Not run)
```
kalman\_filter\_cpp *Kalman Filter*

#### Description

Kalman Filter

#### Usage

```
kalman_filter_cpp(ssm, yt, Xo = NULL, Xs = NULL, weight = NULL, smooth = FALSE)
```
#### Arguments

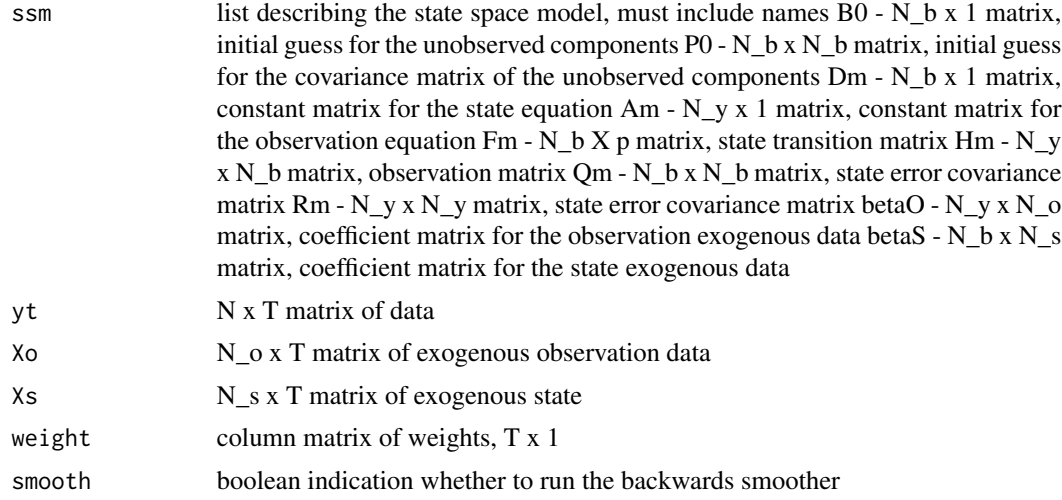

#### Value

list of matrices and cubes output by the Kalman filter

#### Examples

```
#Nelson-Siegel dynamic factor yield curve
library(kalmanfilter)
library(data.table)
data(treasuries)
tau = unique(treasuries$maturity)
#Set up the state space model
ssm = list()ssm[["Fm"]] = rbind(c(0.9720, -0.0209, -0.0061),
```

```
c(0.1009, 0.8189, -0.1446),c(-0.1226, 0.0192, 0.8808))
ssm[['Dm'']] = matrix(c(0.1234, -0.2285, 0.2020), nrow = nrow(ssm[["Fm"]]), ncol = 1)
ssm[["Qm"] = rbind(c(0.1017, 0.0937, 0.0303)),c(0.0937, 0.2267, 0.0351),
                     c(0.0303, 0.0351, 0.7964))
ssm[["Hm"] = \text{cbind}(\text{rep}(1, 11)),-(1 - \exp(-\tan \theta.0423))/(tau*0.0423),
                     (1 - \exp(-\tan \theta.0423))/(tau*0.0423) - \exp(-\tan \theta.0423))ssm[["Am"] = matrix(0, nrow = length(tau), ncol = 1)ssm[["Rm"]] = diag(c(0.0087, 0, 0.0145, 0.0233, 0.0176, 0.0073,
                      0, 0.0016, 0.0035, 0.0207, 0.0210))
ssm[["B0"]] = matrix(c(5.9030, -0.7090, 0.8690), nrow = nrow(ssm[["Fm"]]), ncol = 1)
ssm[["P0"]] = diag(rep(0.0001, nrow(ssm[["Fm"]])))
#Convert to an NxT matrix
yt = dcast(treasuries, "date ~ maturity", value.var = "value")
yt = t(yt[, 2:ncol(yt)])kf = kalman_filter(ssm, yt, smooth = TRUE)
```
Rginv *R's implementation of the Moore-Penrose pseudo matrix inverse*

#### Description

R's implementation of the Moore-Penrose pseudo matrix inverse

#### Usage

Rginv(m)

#### Arguments

m matrix

#### Value

matrix inverse of m

<span id="page-6-0"></span>

#### Description

Stock and Watson Dynamic Common Factor Data Set

#### Usage

data(sw\_dcf)

#### Format

data.table with columns DATE, VARIABLE, VALUE, and MATURITY The data is monthly frequency with variables ip (industrial production), gmyxpg (total personal income less transfer payments in 1987 dollars), mtq (total manufacturing and trade sales in 1987 dollars), lpnag (employees on non-agricultural payrolls), and dcoinc (the coincident economic indicator)

#### Source

Kim, Chang-Jin and Charles R. Nelson (1999) "State-Space Models with Regime Switching: Classical and Gibbs-Sampling Approaches with Applications" <doi:10.7551/mitpress/6444.001.0001><http://econ.korea.ac.kr/~c

treasuries *Treasuries*

#### Description

Treasuries

#### Usage

data(treasuries)

#### Format

data.table with columns DATE, VARIABLE, VALUE, and MATURITY The data is quarterly frequency with variables DGS1MO, DGS3MO, DGS6MO, DGS1, DGS2, DGS3, DGS5, DGS7, DGS10, DGS20, and DGS30

#### Source

FRED

# <span id="page-7-0"></span>Index

∗ datasets sw\_dcf, [7](#page-6-0) treasuries, [7](#page-6-0) contains, [2](#page-1-0) gen\_inv, [2](#page-1-0) kalman\_filter, [3](#page-2-0) kalman\_filter\_cpp, [5](#page-4-0) Rginv, [6](#page-5-0) sw\_dcf, [7](#page-6-0) treasuries, [7](#page-6-0)